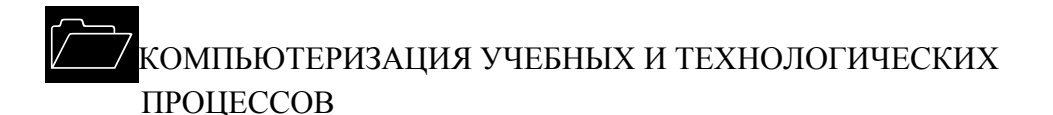

#### УДК 630307: 004.4.22

### *А.Т. Гурьев, А.А. Блок*

Гурьев Александр Тимофеевич родился в 1949 г., окончил в 1971 г. Архангельский лесотехнический институт, кандидат технических наук, доцент кафедры информационных технологий, проректор по информационным технологиям, директор Института информационных технологий Архангельского государственного технического университета. Имеет более 70 работ в области исследования процессов лесного комплекса.

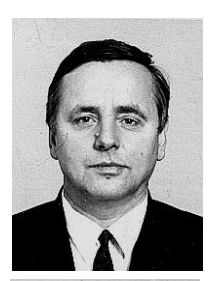

Блок Андрей Андреевич родился в 1978 г., окончил в 2000 г. Архангельский государственный технический университет, ассистент кафедры информационных технологий Института информационных технологий АГТУ. Область научных интересов – моделирование технических систем.

# **ОСНОВЫ МОДЕЛИРОВАНИЯ РАБОТЫ КОМ-ПЛЕКСОВ ЛЕСОСЕЧНЫХ МАШИН**

Установлено, что использование Е-сетей для формализации процессов работы комплексов машин позволяет повысить эффективность создания имитационных моделей.

*Ключевые слова*: комплекс лесосечных машин, сети Петри, Е-сети, формализация, имитационное моделирование.

Вопросы имитационного моделирования работы лесных машин с различной степенью детализации достаточно подробно изложены в ряде работ, например в [1]. Попытки создания специализированных автоматизированных рабочих мест (АРМ) при управлении лесосечными процессами с использованием имитационных моделей пока не увенчались успехом. На наш взгляд, эффективное использование имитационных моделей в производстве возможно только в составе интегрированной информационной системы [8].

Разработка универсальных методов моделирования комплексов лесных машин для интеллектуальной поддержки принятия решений представляется актуальной и важной.

В качестве математического аппарата при построении формальной модели в целях более глубокого понимания взаимосвязей между ее элементами и их однозначного отражения с помощью стандартизованных нотаций предлагаем использовать Е-сети (расширение сетей Петри) [5, 6].

Оценочные или Е-сети как расширение сетей Петри и средство описания моделей функционирования сложных систем задают совокупностью множеств N:

$$
N = \langle B, B_P, B_R, D, M_0 \rangle
$$

где В - конечное множество позиций;

 $B_P \subset B$  – конечное множество периферийных позиций;

 $B_R \subset B$  – конечное множество решающих позиций;

- $D$  множество описаний переходов  $d_i = (s, t(d_i), o)$ :
- s тип перехода;
- $t(d_i)$  время перехода;
	- p процедура перехода;
	- М<sub>0</sub>-начальная разметка сети.

Важной особенностью Е-сети является детализация представления метки. С каждой меткой в Е-сети связаны п описателей. Значение i-го описателя в позиции  $b_k$  обозначают как  $M(b_k(i))$ . Каждый из описателей метки несет в себе определенную количественную информацию о моделируемом объекте. Переходы в Е-сети моделируют некоторое событие не только на уровне выполнения всех необходимых условий, но и отражают также ряд операций, связанных с данным событием. Набор операций и условия их выполнения задаются процедурой перехода р.

Для Е-сетей определены пять основных типов переходов [6, 7]. Логика работы переходов задается указанием разрешенных смен разметок. Например, срабатывание перехода типа  $T_E$  происходит при наличии метки во входной позиции b<sub>1</sub> и отсутствии метки в выходной позиции b<sub>2</sub>.

Пять основных типов переходов (Т<sub>Е</sub>, J<sub>Е</sub>, F<sub>Е</sub>, X<sub>E</sub>, Y<sub>E</sub>) позволяют моделировать различные ситуации, встречающиеся в реальных системах. Переход Т<sub>Е</sub> моделирует событие, наступающее при выполнении одного условия. В случае необходимости двух условий используют переход J<sub>E</sub>. Разветвление потока информации отображается в переходе FE. При необходимости изменения направления потока информации по некоторому условию используют переход типа Х<sub>Е</sub>. Переход типа Ү<sub>Е</sub> отражает приоритет одного потока информации перед другими. При этом в зависимости от внутренней логики позиции возможно представление различных приоритетов для потоков меток: фиксированное, в виде функции от описателей меток или от внешних переменных системы.

Позиции  $b_i \cap B_R$  могут являться в сети как внутренними, так и пери- $\phi$ ерийными. Если  $b_i \cap B_{P_i}$  то состояние позиции может быть нулевым  $M(b_i) =$ 0. единичным  $M(b_i) = 1$  или неопределенным  $M(b_i) = \emptyset$ . Для перевода позиции из неопределенного состояния в нулевое или единичное используется решающая процедура перехода:

 $r: [P_1 \rightarrow M(b_i) : =\alpha; P_2 \rightarrow M(b_i) : =1-\alpha],$ 

где  $P_1$ ,  $P_2$  – предикаты, принимающие два значения: 1 или 0 ( $\alpha = \{0, 1\}$ ).

Выполнение решающей процедуры начинают с вычисления Р<sub>1</sub>. Если  $P_1$  истинно, то  $M(b_i)$ : =  $\alpha$ , далее оценка не производится. Если же  $P_1$  ложно, то вычисляют Р<sub>2</sub>. В том случае, если и Р<sub>2</sub> оказывается ложным, то состояние b, остается неопределенным. Решающую процедуру выполняют повторно только после изменения хотя бы одного из аргументов Р<sub>1</sub> или Р<sub>2</sub>.

Если решающая позиция  $b_i \cap (B/B_p)$ , то ее состояние устанавливают обычным для сетей Петри образом при срабатывании переходов сети.

Функционирование перехода Е-сети определяют как последовательность четырех фаз:

1. Фаза псевдоготовности присутствует для тех переходов d<sub>i</sub>, для которых все входные нерешающие позиции промаркированы: выполнение решающей процедуры перехода.

2. Фаза готовности: вычисление t(d<sub>i</sub>) и установка активной фазы.

3. Активная фаза, длительность которой определяют вычисленным значением t(d<sub>i</sub>): ведение операций над описателями меток.

4. Заключительная фаза: изменение разметки в соответствии с уравнениями перехода.

Составление Е-сетевой модели системы значительно упрощается при использовании иерархического подхода к структуре модели, когда ряд наиболее часто встречающихся подсетей выделяют в качестве макроэлементов - макропозиций и макропереходов. Необходимыми элементами Е-сетевой модели являются обычно макропозиция генератора G<sub>E</sub> и поглощающая метки макропозиция А<sub>к</sub>.

Рассмотрим некоторые примеры моделирования сетями отдельных комплексов лесных машин.

# 1. Комплекс машин, используемый в ОАО «Луковецкий ЛПХ» с технологической схемой тимберджек + ЛТ-154 А (рис. 1.)

Исходя из местных условий и необходимости использования имеющейся техники, валочно-пакетирующая машина (тимберджек-618) срезает

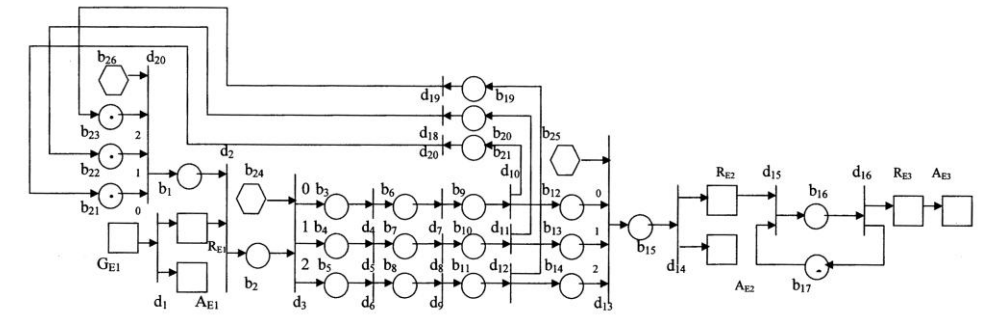

Рис. 1. Общая схема Е-сети лесозаготовительного участка ОАО «Луковецкий ЛПХ»: G<sub>E1</sub> складирование хлыстов валочно-пакетирующей машиной в пачки,  $b_{3.5}$  – погрузка пакетов на трелевочные машины, b<sub>6-8</sub> - транспортировка, b<sub>9-11</sub> - разгрузка, b<sub>16</sub> - работа сучкорезных машин;  $b_{18-20}$  - холостой ход трелевочных машин;  $R_{E1}$  - общий объем поваленных деревьев;  $R_{E2}$  – общий объем стрелеванных пачек;  $R_{E3}$  – объем заготовленной древесины;  $A_{E1}$ ,  $A_{E2}$ ,  $A_{F3}$  – терминаторы; описатели меток:  $M(b_i(1))$  – объем пачки, перевозимой трелевочной машиной.  $M(b(2))$  – номер трелевочной машины:  $Q -$ позиция.  $Q -$  решающая позиция. **П** - макропозиция

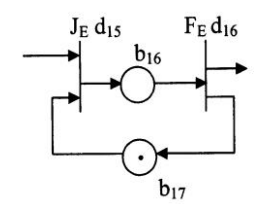

 Рис. 2. Модель сучко резной машины

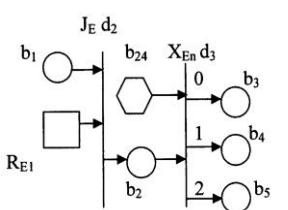

Рис. 3. Модель загрузки трелевочной машины

до 250 м<sup>3</sup> в смену и складывает их в пачки, которые транспортируют три машины для трелевки пачек деревьев ЛТ-154 А. Затем выполняют обрезку сучьев и погрузку хлыстов на лесовозный транспорт. Рассмотрим более подробно некоторые отдельные элементы схемы.

На рис. 2 представлена модель сучкорезной машины. Маркировка позиции показывает, что машина свободна. Переход  $d_{15}$  (типовой переход объединения J<sub>E</sub>) может сработать, когда есть сырье и свободна машина (позиция  $b_{17}$ ), в этом случае метка будет помещена в позицию  $b_{16}$ , а из всех входных позиций метки будут удалены, т.е. это имитирует обработку древесины сучкорезной машиной. По окончании обработки, через срабатывание перехода  $d_{16}$  (типовой переход разветвления  $F_E$ ), метка изымается из позиции b16 и размещается по двум направлениям: перемещение сырья по этапам обработки и помещение в позицию b17 (машина свободна).

Второй элемент модели, имитирующий сбор пачки трелевочной машиной, представлен на рис. 3.

В данном элементе схемы маркировка позиции  $b_1$  означает готовность трелевочной машины к загрузке. В случае, если набралось достаточное количество хлыстов для погрузки и трелевочная машина готова к работе, срабатывает переход  $d_2$  (типовой переход объединения  $J_E$ ), после этого метка помещается в позицию  $b_2$  (загрузка трелевочной машины), а из всех входных позиций изымается по метке. После окончания загрузки, в зависимости от маркировки позиции  $b_{24}$ , значение которой зависит от номера трелевочной машины, метка через макропереход  $X_{En}$  (создан на основе типового управляемого перехода разветвления  $X<sub>E</sub>$ ) перемещается в одну из позиций b3-5 , т.е. начало перевозки пачки трелевочной машиной.

 Ниже представлен символьный вариант схемы, приведенной на рис. 1.  $d_1 = (F_E(G_{E1}, R_{E1}, A_{E1}); 0; |R_{E1}|) = |R_{E1}| + M(G_{E1}(2)))$ ;  $d_2 = (J_E(b_1, R_{E1}, b_2); 0; |R_{E1}|) = |R_{E1}| - f_1(M(b_1(2)), M(b_2(1))) = f_1(M(b_1(2)));$  $d_3 = (X_E (b_{24}, b_2, b_3, b_4, b_5); 0; -);$  $d_4 = (T_E(b_3, b_6); f_2(M(b_3(2)), M(b_3(1))); -);$  $d_5 = (T_E(b_4, b_7); f_2(M(b_4(2)), M(b_4(1))); -);$  $d_6 = (T_E(b_5, b_8); f_2(M(b_5(2)), M(b_5(1))); -);$  $d_7 = (T_E(b_6, b_9); f_3(M(b_6(2)))$ ; -);  $d_8 = (T_E(b_7, b_{10}); f_3(M(b_7(2))); -);$  $d_9 = (T_E(b_8, b_{11}); f_3(M(b_8(2))); -);$ 

 $d_{10} = (F_E (b_9, b_{12}, b_{18}); f_4(M(b_9(1)), M(b_9(2)))); -);$  $d_{11} = (F_E(b_{10}, b_{13}, b_{19}); f_4(M(b_{10}(1)), M(b_{10}(2))); -);$  $d_{12} = (F_E(b_{11}, b_{14}, b_{20}); f_4(M(b_{11}(1)), M(b_{11}(2))); -);$  $d_{13} = (Y_E (b_{25}, b_{12}, b_{13}, b_{14}, b_{15}); 0; -);$  $d_{14} = (F_E(b_{15}, R_{E2}, A_{E2}); 0; |R_{E2}| := |R_{E2}| + M(b_{15}(1)));$  $d_{15} = (J_E (R_{E2}, b_{17}, b_{16}); 0; M(b_{16}(1)) := f_5, |R_{E2}| := |R_{E2}| - M(b_{16}(1)));$  $d_{16} = (F_E(b_{16}, R_{E3}, b_{17}); f_6(M(b_{16}(1))); |R_{E3}| := |R_{E2}| - f_6(M(b_{16}(1))));$  $d_{17} = (T_E(b_{18}, b_{21}); f_8(M(b_{18}(2))); -);$  $d_{18} = (T_E(b_{19}, b_{22}); f_8(M(b_{19}(2))); -);$  $d_{19} = (T_E(b_{20}, b_{23}); f_8(M(b_{20}(2)))$ ; -).

Детализация  $G_{E1}$  (рис. 4):

Рис. 4. Модель формирования пачек

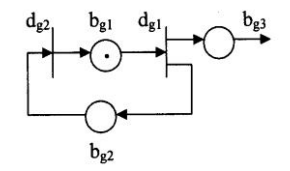

$$
d_{g1} = (F_E(b_{g1}, b_{g2}, b_{g3}); f_9; M(b_{g3}(1)) := f_{10});
$$
  

$$
d_{g2} = (T_E(b_{g2}, b_{g1}); 0; -).
$$

$$
\mathbf{C}_{g2} = (1 \mathbf{E} (\mathbf{C}_{g2}, \mathbf{C}_{g1}), \mathbf{C}, \mathbf{C})
$$
Решающие процедуры:

 $r(b_{24}) = [M(b_2(2)) = 0 \rightarrow M(b_{24} : 0; M(b_2(2)) = 1 \rightarrow M(b_{24}) : 1;$  $M(b_2(2)) = 2 \rightarrow M(b_{24})$ : = 2];

 $r(b_{25}) = [M(b_{25}) : = 0];$  $r(b_{26}) = [M(b_{26}) := 0].$ 

Расшифруем используемые в этих формулах функции:

 $f_1(x_1) - \phi$ ункция объема пачки, перевозимой трелевочной машиной  $(x_1$ тип трелевочной машины,  $x_2 -$ объем загружаемой древесины);

 $f_2(x_1, x_2) - \phi$ ункция продолжительности загрузки трелевочной машины;  $f_3(x_1) -$  функция продолжительности транспортировки;

 $f_4(x_1, x_2) - \phi$ ункция продолжительности разгрузки;

 $f_5 - \phi$ ункция объема древесины, загружаемой в сучкорезную машину;

 $f_6(x_2) - \phi$ ункция продолжительности обработки сучкорезной машиной;

 $f_7(x_2) -$  объем выхода из сучкорезной машины;

 $f_8(x_1) - \phi$ ункция продолжительности холостого хода трелевочной машины;

 $f_9 - \phi$ ункция продолжительности поступления древесины на погрузку;

 $f_{10}$  – функция объема поступаемой на погрузку древесины.

## *2. Комплекс машин с технологической схемой харвестер+форвардер (рис. 5)*

Символьный вариант схемы на рис. 5 имеет вид:

$$
d_1 = (T_E(b_3, b_1); f_1(M(b_3(1))); -);
$$

 $d_2 = (T_E(b_1, b_2); f_2(M(b_1(1))); M(b_2(1)) := f_3(M(b_1(1)));$ 

 $d_3 = (F_E(b_2, R_{E1}, b_3); f_4(M(b_2(1))); |R_{E1}|) := |R_{E1}| + f_5(M(b_2(1))); M(b_3(1)) = f_6);$ 

$$
d_4 = (J_E(R_{E1}, b_7, b_4); f_{13}; M(b_4(1)) := f_7, |R_{E1}| := |R_{E1}| - M(b_4(1)));
$$

 $d_5 = (T_E(b_4, b_5); f_8(M(b_4(1))); M(b_5(1)) := f_9(M(b_4(1))));$ 

 $d_6 = (T_E(b_5, b_6); f_{10}; -);$ 

 $d_7 = (F_E(b_6, R_{E2}, b_7); f_{11}(M(b_6(1))); |R_{E2}|) = |R_{E2}| + f_{12}(M(b_6(1))), M(b_7(1))| = 0).$ 

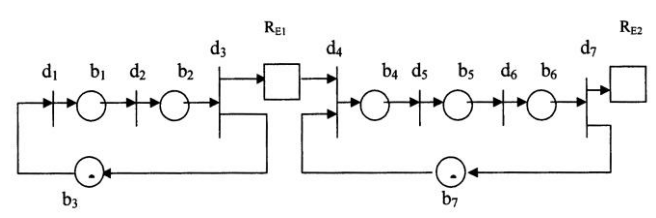

Рис. 5. Модель комплекса харвестер+форвардер:  $b_3$  – валка дерева,  $b_1$  – обрезка сучьев,  $b_2$  – выработка сортиментов;  $R_{E1}$  – общий объем выработанных сортиментов;  $b_4$  – загрузка сортиментов на форвардер,  $b_5$  – транспортировка сортиментов,  $b_6$  – разгрузка сортиментов,  $b_7$  – холостой ход форвардера,  $R_{E2}$  – общий объем сортиментов на погрузочном пункте; описатели меток:  $M(b<sub>i</sub>(1)) -$  объем древесины на соответствующей операции

Расшифруем используемые в этих формулах функции:

- $f_1(x_1)$  функция продолжительности валки дерева ( $x_1$  объем древесины);
- $f_2(x_1) \phi$ ункции продолжительности обрезки сучьев;
- $f_3(x_1) \phi$ ункция потерь при обрезке сучьев;
- $f_4(x_1) \phi$ ункция продолжительности заготовки сортиментов;
- $f_5(x_1) \phi$ ункция потерь при заготовке сортиментов;
	- $f_6 \phi$ ункция объема дерева к валке;
	- $f_7 \phi$ ункция объема сортиментов, погружаемых на форвардер;
- $f_8(x_1) \phi$ ункция продолжительности погрузки сортиментов на форвардер;
- $f_9(x_1) \phi$ ункция потерь при погрузке сортиментов;
- $f_{10}$  функция продолжительности транспортировки сортиментов;
- $f_{11}(x_1) \phi$ ункция продолжительности разгрузки сортиментов;
- $f_{12}(x_1) \phi$ ункция потерь при разгрузке сортиментов;
	- $f_{13}$  функция продолжительности холостого хода форвардера.

*Лесозаготовки с использованием харвардера (рис. 6)*

Решающая процедура:

 $r(b_3) = [M(b_2(2)) < f_1 \rightarrow M(b_3) : 0; M(b_2(2)) > f_1 \rightarrow M(b_3) : 1].$ Символьный вариант схемы на рис. 6:

- $d_1 = (T_E(b_5, b_1); f_1(M(b_5(1))); -);$
- $d_2 = (T_E(b_1, b_2); f_2(M(b_1(1))); M(b_2(1)) := f_3(M(b_1(1)));$
- $d_3 = (X_E(b_3, b_2, b_4, b_5); f_4(M(b_2(1))); M(b_2(2)) := M(b_2(2)) + f_5(M(b_2(1))),$  $M(b_5(1))$  : = f<sub>10</sub>);
- $d_4 = (T_E(b_4, b_6); f_6; -);$
- $d_5 = (F_E(b_6, R_{E1}, b_7); f_7(M(b_6(2)))$ ;  $|R_{E2}| := |R_{E2}| + f_8(M(b_6(2)))$ ,  $M(b_7(2)) := 0$ );  $d_6 = (T_E(b_7, b_5); f_9; M(b_5(1)) := f_{10}).$ 
	- Расшифруем используемые в этих формулах функции:
- $f_1(x_1) \phi$ ункция продолжительности валки дерева ( $x_1 \phi$ бъем древесины на соответствующей операции);
- $f_2(x_1)$  функция продолжительности обрезки сучьев;
- $f_3(x_1) \phi$ ункция потерь при обрезке сучьев;

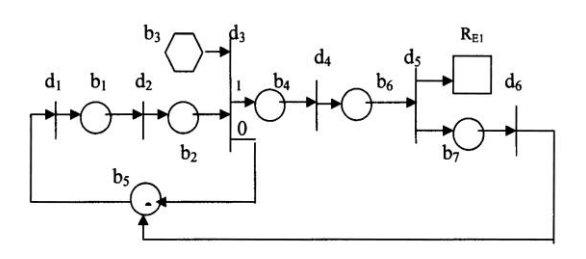

Рис. 6. Модель лесозаготовки с использованием харвардера:  $b_5$  – валка дерева,  $b_1$  – обрезка сучьев,  $b_2$  – заготовка сортиментов;  $b_4$  – транспортировка сортиментов;  $b_6$  – разгрузка сортиментов;  $b_7$  – холостой ход;  $R_{E1}$  – общий объем сортиментов на погрузочном пункте; описатели меток:  $M(b_i(1))$  объем древесины на соответствующей операции;  $M(b<sub>i</sub>(2)) -$ объем древесины на харвардере

 $f_4(x_1) - \phi$ ункция продолжительности заготовки и загрузки сортиментов;  $f_5(x_1) - \phi$ ункция потерь при заготовке сортиментов;

 $f_6 - \phi$ ункция продолжительности транспортировки;

 $f_7(x_1) - \phi$ ункция продолжительности разгрузки сортиментов;

 $f_8(x_1) - \phi$ ункция потерь при разгрузке сортиментов;

f9 – функция продолжительности на холостой ход;

 $f_{10} - \phi$ ункция объема срезаемого дерева.

Таким образом, с помощью аппарата Е-сетей наглядно и однозначно отображается динамика параллельных процессов функционирования лесных машин.

Полученные формальные модели были реализованы с помощью специализированных средств моделирования GPSS.

Рассмотрим имитационное моделирование Е-схемы (см. рис. 1). Исходя из условий эксплуатации реальных комплексов машин, нами приняты следующие исходные данные: средний объем дерева 0,35 м 3 , средний объем перевозимой пачки 10 м<sup>3</sup>, средняя продолжительность рабочего хода трелевочной машины 65 мин, средняя продолжительность холостого хода 15 мин.

В результате моделирования получен ряд статистических данных:

а) распределение объема межоперационного запаса деревьев на лесосеке (рис. 7);

б) распределение объема межоперационного запаса у сучкорезной машины (рис. 8).

В целом результаты моделирования соответствуют реальным показателям, что подтверждает адекватность используемого математического и программного обеспечения.

При широком внедрении систем интеллектуальной поддержки принятия решений в лесном секторе станут актуальными и вопросы автоматизации разработки имитационных алгоритмов. Известны методики автоматизации перехода от функциональных моделей процессов к сетям Петри [4],

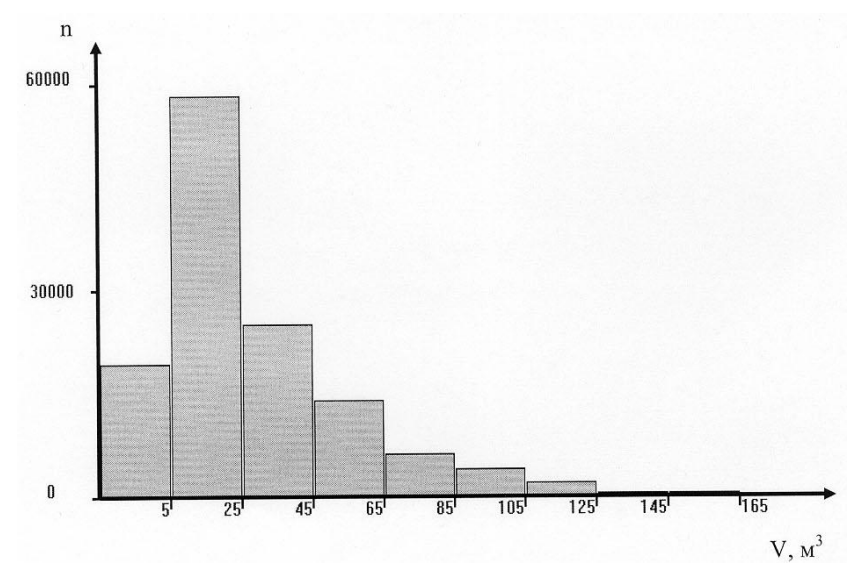

Рис. 7. Распределение объема межоперационного запаса деревьев на лесосеке ( n – частота, V – объем)

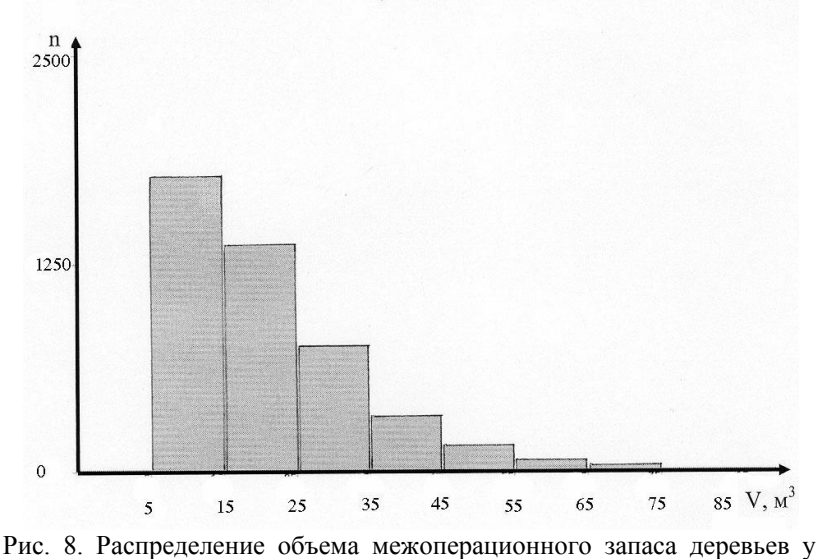

сучкорезной машины

которые позволяют генерировать сети из SADT и DFD диаграмм. Для условий лесного сектора нами разработаны функциональные модели [2] процессов, являющиеся основой для перехода к Е-сетям. Генерация моделирующих алгоритмов из Е-сетей возможна различными методами. Нами проанализированы и обоснованы основные подходы к автоматической генерации имитационных моделей комплексов лесных машин. Так, выявлены следующие соответствия между элементами Е-сети и объектами GPSS [3, 6, 7]:

1. Метка Е-сети может быть представлена динамическим объектом GPSS, т.е. транзактом.

2. Описатели меток аналогичны параметрам транзактов GPSS.

3. Позиция Е-сети идентична накопителю единичной емкости или каналу.

4. Решающие позиции  $b_i \cap B_R$  в зависимости от принадлежности к множеству  $B_P$  реализуются двумя способами: а) если  $b_i \cap B_P$ , то  $b_i$  эквивалентна набору объектов типа булевых переменных; б) если  $b_i \cap B/B_P$ , то  $b_i$ может быть представлена накопителем единичной емкости или каналом.

5. Временные параметры переходов t(di) реализуются ADVANCE.

6. Операции вычисления предикатов соответствует применение блока TEST, изменяющего маршруты транзактов в сочетании с булевыми переменными.

7. Операции процедуры перехода над описателями меток выполняются с помощью блоков ASSIGN в сочетании с арифметическими переменными.

8. Хранение значений описателей меток и ресурсов можно имитировать путем записи значений параметров транзактов в ячейки хранимых значений с помощью блока SAVEVALUE.

9. Процессы синхронизации движения меток через переход и удаления меток из решающей позиции  $b_i \cap B_R$  могут быть обеспечены с помощью логических переключателей (LOGIC S и LOGIC R).

10. Макропозиция генератора аналогична блоку GENERATE.

11. Макропозиция поглощения функционально идентична блоку TERMINATE.

12. Макропозиция очереди может интерпретироваться в GPSS записью транзакта в цепь пользователя.

#### *Выводы*

1. Применение математического аппарата сетей Петри позволит формализовать реальные процессы и повысить качество предложенных моделей работы комплексов лесных машин.

2. Модели, построенные на основе Е-сетей, могут быть реализованы на различных инструментальных средствах моделирования (GPSS, Arena и т.п.), причем могут быть рассмотрены алгоритмы автоматического создания программных моделей.

3. Внедрение технологий автоматизированной генерации имитационных моделей будет способствовать проектированию и внедрению систем интеллектуальной поддержки принятия решений.

### СПИСОК ЛИТЕРАТУРЫ

1. *Герасимов Ю.Ю., Сюнев В.С.* Экологическая оптимизация технологических процессов и машин для лесозаготовок. – Йоэнсуу: Изд-во ун-та Йоэнсуу, 1998.  $-178$  c.

2. *Гурьев А.Т., Абрамова Л.В., Кузнецова Е.А.* Функциональное моделирование процессов лесного комплекса. – Архангельск: Изд-во АГТУ, 2003. – 123 с.

3. *Гурьев А.Т.* и др. Моделирование лесозаготовительных процессов на GPSS / А.Т. Гурьев, Д.Л. Сизов, Е.А. Остапенко, А.А. Остапенко // Методич. указания к выполнению лабор. работ по имитационному моделированию. – Архангельск: РИО АГТУ, 1995.– 64 с.

4. *Кальянов Г.Н.* CASE-технологии. Консалтинг при автоматизации бизнеспроцессов. – 2-е изд., перераб. и доп. – М.: Горячая линия – Телеком, 2000. – 320 с.

5. *Питерсон Дж.* Теория сетей Петри и моделирование систем / Пер. с англ. – М.: Мир, 1984. – 264 с.

6. *Советов Б.Я.* и др. Применение микропроцессорных средств в системах передачи информации / Б.Я. Советов, О.И. Кутузов, Ю.А. Головин, Ю.В. Аветов // Учеб. пособие для вузов. – М.: Высш. шк., 1987. – 256 с.

7. *Советов Б.Я., Яковлев С.А.* Моделирование систем. – М.: Высш. шк., 1998. – 319 с.

8. *Шеннон Р.* Имитационное моделирование систем: искусство и наука. – М.: Мир, 1978. – 419 с.

> Архангельский государственный технический университет

> > Поступила 30.04.04

## *A.T. Gurjev, A.A. Blok* **Simulation of Forest Machine Complexes Operation**

It was found that use of E-networks for formalizing operation processes of machine complexes allows to increase the efficiency of simulation models development.